**Adobe Photoshop CS5 keygen only Serial Number Full Torrent X64**

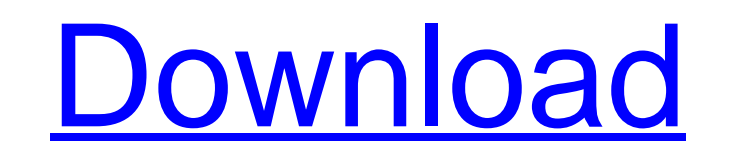

### **Adobe Photoshop CS5 Free Download**

\* For information on learning about Photoshop, check out the "Learning Photoshop" section at the end of this chapter. \* Photoshop CS6 and Elements 12: For more about these and other versions, check out the "Learning Photos is commonly the.psd. Figure 2-1 shows a screen shot of the Photo Editing workspace in Photoshop. \*\*Figure 2-1:\*\* An empty Photo Editing workspace. Photoshop also offers print adjustments and other tools for creating photo types:.jpg,.png,.tiff, and.psd. These image types are commonly found at the top of your file list. Your file is automatically saved in whatever format was chosen when you saved the file. You can also select a default forma image by choosing File⇒Save As. In the Save As dialog box, scroll to the lower part of the dialog box, scroll to the dialog box and click the type of file you want to save. Each of the three main file types—ipg,,png, and. as psd files, and you can store them on a network, on an external hard drive, or in your account with Adobe. For more info on using Photoshop on a Mac, visit the Adobe website at `If you work in a print environment, I disc

### **Adobe Photoshop CS5 Crack+ [Latest-2022]**

Adobe Photoshop is the king of the graphic design software! It has more features than any other software and it is very user-friendly. It has been developed by Adobe Systems since 1987. We want to help you learn its awesom Adobe Account. You can also download and install Photoshop offline. Photoshop is available for all devices and operating systems. You can download the appropriate version for your computer, smartphone, tablet or laptop dep to quickly and easily edit images, remove undesirable objects, add special effects, re-size photos, combine images, create new documents and organize photos and more, download and install Photoshop's best tool is the sharp by eliminating blur and noise. Lighten Up your Pictures With the Filter Gallery The filter gallery The filter gallery allows you to add new effects to your images. Filters are a lot of fun to play with because they can be of the available filters to an image. Using Adjustment Layers in Photoshop Adjustment Layers are a way to make changes to your images or photos on one layer. These are like the layers in Sketch and Illustrator. Photoshop A selection tool is the Selection Brush, which is an active tool and can be used to create selections. Use the Pen tool for Sketching With the pen tool, you can sketch, draw, and create sophisticated a681f4349e

#### **Adobe Photoshop CS5 Activation Code With Keygen Download**

You are currently viewing our boards as a guest, which gives you limited access to view most discussions and access tou view most discussions and access our other features. By joining our free community, you will have acce join our community today! hi do you know what to do with these three knives. I have 3 7" KitchenKnivesSand tensioner, holder, tension ring, and holder bolts. I have the tensioner, tension ring and holder bolts all i have t what they are and what to do with them.Q: Using AngularJs within Angular? I've read a few AngularJS questions that deal with similar problems, but I haven't seen one yet that answers this specific question. In my AngularJS but I can't seem to get it to work with the later. Any ideas? Thanks! A: The first version is fine (as long as you load your directive dynamically on the page). To use ng-controller the directives can not be loaded from st Netanyahu not answering [irrelevant

## **What's New in the Adobe Photoshop CS5?**

can't eat." "I can't really do anything." "So I can't take this anymore." "No, no." "You keep it." " Gee." "All right." "A little self-sacrifice." "There you go." "Yes, I'll be on time for work tomorrow." "Thank you, Petey a little girl." "What's in the bag?" "It's my work clothes." "You all right?" "What is it?" " You're not gonna cry, are you?" " No, I'm not gonna cry.." "I know what happened to your boat." "That's a big money." "No, that' know, what we got, I got..." "I don't have this." "I don't got this." "I ain't that guy." "I'm sorry." "And I don't wanna be that guy no more." "Because you're my girl, so I don't want to be him." "You understand?" "Do you "You got any cigarettes?" "Yeah, I think so." "I don't want them all." "I'm gonna get a beer." "You want anything?" "Yeah, I want a beer." " All right." " Hold on." "Wait." " I just want some of this." " Hold on a second."

# **System Requirements For Adobe Photoshop CS5:**

Minimum: OS: Windows 7, 8.1, 10 (64 bit, Service Pack 1) Processor: Intel Core 2 Duo, AMD Athlon 64 X2 Dual-Core, AMD Phenom II X4, Intel Core i3 Memory: 4 GB RAM Graphics: NVIDIA GeForce 8600GT, ATI Radeon HD 4670 or high

<http://fasbest.com/?p=35807> <https://streamers.worldmoneybusiness.com/advert/photoshop-cc-free-download-x64/> <https://dsdp.site/it/?p=19713> <https://ppm24x7.com/archives/52071> https://petersmanjak.com/wp-content/uploads/2022/07/Photoshop\_CS5\_universal\_keygen\_Torrent.pdf <https://www.thepostermafia.com/2022/07/01/adobe-photoshop-cs4-crack-with-serial-number-free-3264bit/> [https://www.realteqs.com/teqsplus/upload/files/2022/06/kOgZJNsSUpaBGEiKJZsj\\_30\\_9b4bc5c8fd18ddc42a4778ebbfbc68d2\\_file.pdf](https://www.realteqs.com/teqsplus/upload/files/2022/06/kOgZJNsSUpaBGEiKJZsj_30_9b4bc5c8fd18ddc42a4778ebbfbc68d2_file.pdf) [https://everyonezone.com/upload/files/2022/06/IM65Ks56bKQGvAhzk5ul\\_30\\_fa96f3f1c7e7fd40b4a430743ece2aee\\_file.pdf](https://everyonezone.com/upload/files/2022/06/IM65Ks56bKQGvAhzk5ul_30_fa96f3f1c7e7fd40b4a430743ece2aee_file.pdf) [https://www.chimfab.com/wp-content/uploads/2022/06/Photoshop\\_EXpress\\_crack\\_exe\\_file\\_\\_\\_Free\\_Download\\_Updated\\_2022.pdf](https://www.chimfab.com/wp-content/uploads/2022/06/Photoshop_EXpress_crack_exe_file___Free_Download_Updated_2022.pdf) <https://drogueriaconfia.com/photoshop-2021-version-22-4-3-product-key-and-xforce-keygen-3264bit-2022/> [https://supportlocalbiz.info/wp-content/uploads/2022/06/Adobe\\_Photoshop\\_CS4.pdf](https://supportlocalbiz.info/wp-content/uploads/2022/06/Adobe_Photoshop_CS4.pdf) <https://charityhamlet.com/2022/06/30/photoshop-cs3-keygen-only-license-key-full-download-for-windows/> <https://thebakersavenue.com/photoshop-2020-version-21-with-license-key-updated/> [https://4s71.com/wp-content/uploads/2022/06/Adobe\\_Photoshop\\_2022\\_Version\\_232\\_Download\\_Latest\\_2022.pdf](https://4s71.com/wp-content/uploads/2022/06/Adobe_Photoshop_2022_Version_232_Download_Latest_2022.pdf) <https://www.opticnervenetwork.com/wp-content/uploads/2022/06/janwest.pdf> <https://www.careerfirst.lk/sites/default/files/webform/cv/deedglo782.pdf> [https://www.artec3d.com/ja/system/files/webform/business\\_development/barnkad154.pdf](https://www.artec3d.com/ja/system/files/webform/business_development/barnkad154.pdf) [https://factorybraga.com/wp-content/uploads/2022/07/Adobe\\_Photoshop\\_2020\\_Crack\\_File\\_Only\\_\\_\\_LifeTime\\_Activation\\_Code.pdf](https://factorybraga.com/wp-content/uploads/2022/07/Adobe_Photoshop_2020_Crack_File_Only___LifeTime_Activation_Code.pdf) <https://www.5etwal.com/adobe-photoshop-2021-version-22-4-3-crack-keygen-with-registration-code-download-updated-2022/> <https://wormenhotel.nl/wp-content/uploads/2022/07/marnan.pdf>

#### Related links: